# **Toolbar. Ie Toolbar**

**Donna Baker**

 **Introduction to Internet Explorer 11** Gilad James, PhD, Microsoft Internet Explorer 11 is a web browser that was released in 2013 as part of the Windows 8.1 operating system. Internet Explorer 11 is the final version of the browser and is designed to provide users with a faster, more reliable browsing experience while also offering increased security. The browser contains many features that make it a popular choice for users, including an improved user interface, support for modern web standards, and various tools for managing and customizing one's browsing experience. One of the key advantages of Internet Explorer 11 is its improved performance. The browser offers faster page load times, smoother scrolling, and improved support for web technologies such as HTML5 and CSS3. Additionally, the browser includes various security features that help protect users from malicious websites and phishing attacks. These features include SmartScreen Filter, which helps to block harmful websites, and Enhanced Protected Mode, which reduces the risk of browser-based exploits. Overall, Internet Explorer 11 offers a fast, reliable, and secure browsing experience that has made it a popular choice for users around the world.

 Mastering Microsoft Windows Vista Home Guy Hart-Davis,2007-04-23 Configure, run, and troubleshoot Windows Vista Home Premium or Windows Vista Home Basic with the detailed coverage you'll find in this comprehensive guide. With a task-based approach and clear instructions, this book helps you become an advanced user of Windows Vista—even if you're just starting out. From administering your computer and surfing the Web securely to advanced maneuvers such as creating your own movies and burning DVDs, you'll find what you need to

master the powerful features of Windows Vista.

 **Using the Internet** Tina Lawton,2003 This resource provides supporting materials for City and Guilds, e-Quals level 2 using the Internet. It contains exercises to help master the skills for assessments, and real life scenarios, practice assignments.

 **Investigating Internet Crimes** Todd G. Shipley,Art Bowker,2013-11-12 Written by experts on the frontlines, Investigating Internet Crimes provides seasoned and new investigators with the background and tools they need to investigate crime occurring in the online world. This invaluable guide provides step-by-step instructions for investigating Internet crimes, including locating, interpreting, understanding, collecting, and documenting online electronic evidence to benefit investigations. Cybercrime is the fastest growing area of crime as more criminals seek to exploit the speed, convenience and anonymity that the Internet provides to commit a diverse range of criminal activities. Today's online crime includes attacks against computer data and systems, identity theft, distribution of child pornography, penetration of online financial services, using social networks to commit crimes, and the deployment of viruses, botnets, and email scams such as phishing. Symantec's 2012 Norton Cybercrime Report stated that the world spent an estimated \$110 billion to combat cybercrime, an average of nearly \$200 per victim. Law enforcement agencies and corporate security officers around the world with the responsibility for enforcing, investigating and prosecuting cybercrime are overwhelmed, not only by the sheer number of crimes being committed but by a lack of adequate training material. This book provides that fundamental knowledge, including how to properly collect and document online evidence, trace IP addresses, and work undercover.

Provides step-by-step instructions on how to investigate crimes online Covers how new software tools can assist in online investigations Discusses how to track down, interpret, and understand online electronic evidence to benefit investigations Details guidelines for collecting and documenting online evidence that can be presented in court

 *The Internet* David Pogue,J. D. Biersdorfer,2006 A guide to the Internet covers such topics as broadband connections, searching the Web, online shopping, games and gambling sites, trip planning, email, instant messaging, blogs, and downloading songs and videos.

 *The Senior's Guide to Computer Tips and Tricks* Rebecca Sharp Colmer,Todd M. Thomas,2006

 **Ajax for Web Application Developers** Kris Hadlock,2006-10-30 Reusable components and patterns for Ajax-driven applications Ajax is one of the latest and greatest ways to improve users' online experience and create new and innovative web functionality. By allowing specific parts of a web page to be displayed without refreshing the entire page, Ajax significantly enhances the experience of web applications. It also lets web developers create intuitive and innovative interaction processes. Ajax for Web Application Developers provides the in-depth working knowledge of Ajax that web developers need to take their web applications to the next level. The book shows how to create an Ajax-driven web application from an object-oriented perspective, and it includes discussion of several useful Ajax design patterns. This detailed guide covers the creation of connections to a MySQL database with PHP 5 via a custom Ajax engine and shows how to gracefully format the response with CSS, JavaScript, and XHTML while keeping the data tightly secure. It also covers the use of four custom Ajax-enabled components in

an application and how to create each of them from scratch. The final section of the book combines the individual code examples and techniques from earlier chapters of the book into one larger, Ajax-driven application—an internal web mail application that can be used in any user-based application, such as a communitybased web application. Readers will learn not only how to create and use their own reusable Ajax components in this application but also how to connect their components to any future Ajax applications that they might build. Web Development/Ajax/JavaScript

 **E-Quals Level 2 Office XP Using the Internet** Tina Lawton,2004-06 The titles in this series are ideal for students or IT users who wish to develop their IT skills further. Simple clear language aids understanding, exercises help students master the skills they need for assessment and real life scenarios put the knowledge into context.

 **Internet Explorer 6 For Dummies** Doug Lowe,2001-10-16 Internet Explorer 6 For Dummies covers the essentials new PC or IE users need to know about hooking up to the Internet for Web browsing, e-mail, and other tasks. This guide includes coverage of getting on the Internet, Web browsing with IE, e-mail with Outlook Express, customizing IE, and creating Web pages. Most important, it covers the enhanced features of the new version including the updated Interface.

 *Internet Explorer Construction Kit For Dummies* Clayton Walnum,2004-10-27 You've heard the saying, "If you want something done right, do it yourself." Actually, most Internet browsers are done right. Chances are, you're comfortable with yours. Yet, you may want to build your own. You don't have to start from scratch—you can start with the Browser Construction Kit on the CD-ROM that

comes with Internet Explorer Construction Kit for Dummies. Best of all, there's no programming required. Whether you personalize your browser or build one just for your business, you can include features and functions not available with traditional browsers, including: Log file: a list of all Web sites visited Alarm: an audible or popup alarm that signals the end of the time period used with the countdown timer Lock: prevents the custom browser from further browsing Approved list: list of Web sites to which browsing is limited Spy: screen captures taken once a minute Popular sites: a list of the most-visited sites You can make your browser G-rated. That's great if you have curious kids and are concerned about adult sites and Internet safety or simply want to limit their browsing time. The ability to limit access to specific sites also comes in handy if you own a business and want customers in your store to be able to browse your online catalog, but not to comparison shop! Written (and more importantly, programmed) by Clayton Walnum, author of Standard C++Bible and many other computer books, Internet Explorer Construction Kit For Dummies takes you step-bystep through: Adding borders to give your browser a graphical theme Using window skin to add an image to your window's background Making the bar scene —assembling the toolbar, designing the menu bar, pulling together the status bar, and customizing the address bar Creating buttons and icons In addition to your Browser Construction Kit, the bonus CD-ROM includes several sample projects you can create, sample graphics for creating custom buttons and skins, and an evaluation version of Paint Shop Pro8 so you can get down to work. You even have everything you need to create a browser with themed graphics, choosing from animal, art, music, sea, sports, or more. Have fun creating your own

personalized, custom-built browser. That way, it will be done just right for you!

 How to Do Everything with Google Tools Donna Baker,2007-10-15 Get the most out of Google products and services with help from this easy-to-use guide. How to Do Everything with Google Tools shows you that Google is so much more than a search engine, offering other features such as shopping, mapping, blogging, advertising, and much more. You'll also learn to use the email, communication, document, and spreadsheet tools that make up Google Apps. This book shows you how to maximize the Google tools that can make your work more efficient, your business more profitable, and your online experience more fun. Shop on Google Product Search and streamline purchasing with Google Checkout Navigate with Google Maps and Google Earth--or create custom maps Communicate on Google Groups and with Google Talk Manage and share photos and other images with Picasa Promote your business with AdWords Make money on your site by hosting AdSense ads Customize your online experience with iGoogle, Google Notebook, Web Accelerator, and Google Desktop Make Gmail work for you with custom filters and calendars Use the Google Documents & Spreadsheets program Design Web sites with Google Page Creator Create and manage a blog with Google Blogger

 **Windows XP Home Edition** David Pogue,2002 This complete reference covers the entire Windows XP Home operating system inan easy-to-read, all-in-one handbook.

 **Troubleshooting and Maintaining Your PC All-in-One Desk Reference For Dummies** Dan Gookin,2009-03-09 Maintaining a PC is important, and troubleshooting a PC can be a challenge. Dan Gookin is great at explaining how to handle common PC problems,

and he's provided a complete, plain-English manual in Troubleshooting & Maintaining Your PC All-in-One For Dummies. Liberally laced with Dan's famous humor and clear instructions, Troubleshooting & Maintaining Your PC All-in-One For Dummies is divided into six minibooks covering hardware, software, laptops, Internet, networking, and maintenance. Each one gives you some background on what causes common problems, to help you understand what's wrong as well as how to fix it. You'll learn to: Troubleshoot both Windows XP and Vista Solve email and Web woes, makes friends with ActiveX, and protect your system from evil software and viruses Resolve router problems, reset the modem, delve into IP addresses, and find the elusive wireless network Investigate startup issues, battery quirks, and power problems Travel safely and efficiently with your laptop Perform regular maintenance and keep good backups Solve problems with disks and printers Find missing files, successfully restore files if something major goes wrong, and pep up your PC The bonus DVD walks you through some of the complex steps discussed in the book and demonstrates tasks like removing a hard drive. There's a great collection of free and demo software, too. Troubleshooting & Maintaining Your PC All-in-One For Dummies is tech support in a book! Note: CD-ROM/DVD and other supplementary materials are not included as part of eBook file.

 **Windows XP Gigabook For Dummies** Peter Weverka,Mark L. Chambers,Greg Harvey,Woody Leonhard,John R. Levine,Margaret Levine Young,Doug Lowe,2004-05-10 What's a Gigabook? A collection of just about everything youneed to know on a topic, all in one convenient place! Windows XP Gigabook For Dummies takes the best from fiveother For Dummies books and squeezes out everything but themost important stuff. This single super-sized reference —more than 800 pages' worth — gives you a go-to guide oneverything connected with Windows XP, PCs and peripherals, theInternet, Office 2003, and Money 2004. You might think of it as a"greatest hits" collection. Want to know how to set up, navigate, use, and maintain WindowsXP? It's all in Book I. Book II covers the care and feedingof PCs in general and takes you on a complete tour ofperipherals—those add-ons that make computing cool. Want toexplore the world via the World Wide Web? Check Book III. And ifyou finally have to do some work, check into Book IV, whereyou'll get the complete story on Office 2003 and Money 2004.You'll discover how to: Customize Windows XP, set up user accounts, and sharefiles Work with digital photos, Windows Media Player, and WindowsMovie Maker Choose a printer, scanner, game hardware, and additionalstorage Set up a wireless home network Get online safely, protect your kids, create your own Webpages, and cruise for bargains on eBay Use Word, Outlook, Excel, and PowerPoint Manage your finances with Microsoft Money Windows XP Gigabook For Dummies is packed withinformation that's easy to find and even easier tounderstand. Keep it handy for reference—you'll begigapleased with how useful it is!

 **Microsoft Windows 7 Your Way** Michael Miller,2009-12-13 Want to make Windows 7 run faster, smarter, easier, better? Want to personalize Windows to look and act the way you want it to? Want to get more efficient and ditch all those Windows hassles? You don't need a Ph.D. in computer science or expensive upgrades. All you need is this book! Michael Miller makes it easy to tweak Windows so it works just like you want it to—and runs smooth as silk for years to come. No extreme hacking required: These are simple, step-by-step techniques anyone can perform in minutes—even beginners! Customize

Windows 7's desktop for the way you work Strip out bloated, worthless software that slows your PC down Get your network running faster and more reliably Surf the Web more quickly and safely Improve performance and battery life on notebooks and netbooks Get more security with fewer annoyances Discover great free and cheap alternatives to Microsoft's built-in software Fix Windows 7's most aggravating problems And much more... Michael Miller has written more than 100 non-fiction how-to books over the past 20 years, including Que's Absolute Beginner's Guide to Computer Basics, Speed It Up! A Non-Technical Guide for Speeding Up Slow Computers, and How Microsoft Windows Vista Works. His books have sold more than 1 million copies worldwide. He has earned a reputation for clearly explaining technical topics to nontechnical readers and for offering useful real-world advice about complex topics.

 **Free Stuff for Home Repair on the Internet** Judy Heim,Gloria Hansen,2001 Whatever the category of home repair, the authors have found Web sites with pertinent information. The sites include help on kitchens, bathrooms, floors, and roofs; quide to electrical, plumbing, and heating repairs; and projects for decks, yards, and grounds. 150 illustrations.

 **Free Stuff for Gardeners on the Internet** Judy Heim,Gloria Hansen,2000 Guide to gardening web sites that offer advice and more at no cost.

 Windows 7 Digital Classroom Kate Shoup,AGI Creative Team,2011-03-16 Bring the classroom to your home with this training DVD and full-color instructional book! Windows 7 is the much-anticipated new operating system from Microsoft and is packed with new features and capabilities. With this book-and-DVD combination, you can learn essential skills and explore all the exciting new

possibilities that Windows 7 has to offer. Fifteen self-paced lessons allow you to move at a speed that is comfortable for your learning style. Step-by-step instructions, lesson files, and video tutorials complement each topic covered. You'll investigate the new interface and functionality and learn how to customize settings, work with Internet Explorer, and maintain and troubleshoot issues. Packed with helpful information, this book encourages you to confidently get the most out of the new features of Windows 7. Serves as your own personal instructor, providing you with a valuable DVD-and-book combination that takes you from the basics through intermediate-level topics Allows you to learn the exciting new features of Windows 7 at your own pace, with video tutorials that complement the topics covered in the book Demonstrates how to customize settings, work with Internet Explorer, and maintain and troubleshoot issues Encourages you to get the most out of everything Windows 7 has to offer Windows 7 Digital Classroom is like having your own personal instructor guiding you through each lesson, while you work at your own pace.

 **The Complete Idiot's Guide to Microsoft Excel 2000** Sherry Kinkoph,1999 Explains how to create functional spreadsheets and offers advice on entering data, working with formulas, and importing and converting files

 **Free Stuff for Collectors on the Internet** Judy Heim,Gloria Hansen,2000 Antiquers, nostalgia buffs, and memorabilia collectors of all types will welcome the great leads offered in this guide to finding free Internet information on the ins and outs of collecting in numerous specialized areas. 80 illustrations.

Toolbar. Ie Toolbar: Bestsellers in 2023 The year 2023 has

witnessed a remarkable surge in literary brilliance, with numerous captivating novels captivating the hearts of readers worldwide. Lets delve into the realm of popular books, exploring the engaging narratives that have captivated audiences this year. The Must-Read : Colleen Hoovers "It Ends with Us" This poignant tale of love, loss, and resilience has captivated readers with its raw and emotional exploration of domestic abuse. Hoover expertly weaves a story of hope and healing, reminding us that even in the darkest of times, the human spirit can triumph. Uncover the Best : Taylor Jenkins Reids "The Seven Husbands of Evelyn Hugo" This spellbinding historical fiction novel unravels the life of Evelyn Hugo, a Hollywood icon who defies expectations and societal norms to pursue her dreams. Reids compelling storytelling and compelling characters transport readers to a bygone era, immersing them in a world of glamour, ambition, and self-discovery. Toolbar. Ie Toolbar : Delia Owens "Where the Crawdads Sing" This mesmerizing coming-of-age story follows Kya Clark, a young woman who grows up alone in the marshes of North Carolina. Owens weaves a tale of resilience, survival, and the transformative power of nature, captivating readers with its evocative prose and mesmerizing setting. These popular novels represent just a fraction of the literary treasures that have emerged in 2023. Whether you seek tales of romance, adventure, or personal growth, the world of literature offers an abundance of engaging stories waiting to be discovered. The novel begins with Richard Papen, a bright but troubled young man, arriving at Hampden College. Richard is immediately drawn to the group of students who call themselves the Classics Club. The club is led by Henry Winter, a brilliant and charismatic young man. Henry is obsessed with Greek mythology and philosophy, and he

quickly draws Richard into his world. The other members of the Classics Club are equally as fascinating. Bunny Corcoran is a wealthy and spoiled young man who is always looking for a good time. Charles Tavis is a quiet and reserved young man who is deeply in love with Henry. Camilla Macaulay is a beautiful and intelligent young woman who is drawn to the power and danger of the Classics Club. The students are all deeply in love with Morrow, and they are willing to do anything to please him. Morrow is a complex and mysterious figure, and he seems to be manipulating the students for his own purposes. As the students become more involved with Morrow, they begin to commit increasingly dangerous acts. The Secret History is a brilliant and thrilling novel that will keep you speculating until the very end. The novel is a warning tale about the dangers of obsession and the power of evil.

## **Table of Contents Toolbar. Ie Toolbar**

- 1. Understanding the eBook Toolbar. Ie Toolbar
	- The Rise of Digital Reading Toolbar. Ie Toolbar
	- Advantages of eBooks Over Traditional Books
- 2. Identifying Toolbar. Ie Toolbar
	- Exploring

Different Genres

- Considering Fiction vs. Non-Fiction
- Determining Your Reading Goals
- 3. Choosing the Right eBook Platform
	- Popular eBook Platforms
	- Features to Look for in an Toolbar. Ie Toolbar
	- User-Friendly Interface
- 4. Exploring eBook

Recommendations from Toolbar. Ie Toolbar Personalized Recommendation s Toolbar. Ie Toolbar User Reviews and Ratings Toolbar. Ie Toolbar and Bestseller Lists 5. Accessing Toolbar. Ie Toolbar Free and Paid eBooks Toolbar. Ie Toolbar Public Domain eBooks Toolbar. Ie Toolbar eBook Subscription Services Toolbar. Ie Toolbar Budget-Friendly Options 6. Navigating Toolbar. Ie Toolbar eBook Formats  $\circ$  ePub, PDF, MOBI, and More Toolbar. Ie Toolbar Compatibility

with Devices

- Toolbar. Ie Toolbar Enhanced eBook Features
- 7. Enhancing Your Reading Experience
	- Adjustable Fonts and Text Sizes of Toolbar. Ie Toolbar
	- $\circ$  Highlighting and Note-Taking Toolbar. Ie Toolbar
	- Interactive Elements Toolbar. Ie Toolbar
- 8. Staying Engaged with Toolbar. Ie Toolbar
	- Joining Online Reading Communities
	- Participating in Virtual Book Clubs
	- Following Authors and Publishers Toolbar. Ie Toolbar
- 9. Balancing eBooks and Physical Books
- Toolbar. Ie Toolbar
	- $\circ$  Benefits of a Digital Library
	- Creating a Diverse Reading Collection Toolbar. Ie Toolbar

10. Overcoming Reading Challenges

- Dealing with Digital Eye Strain
- $\circ$  Minimizing **Distractions**
- Managing Screen Time

11. Cultivating a Reading Routine Toolbar. Ie Toolbar

- Setting Reading Goals Toolbar. Ie Toolbar
- Carving Out Dedicated Reading Time
- 12. Sourcing Reliable Information of Toolbar. Ie Toolbar
	- Fact-Checking eBook Content of Toolbar. Ie Toolbar
	- Distinguishing Credible Sources
- 13. Promoting Lifelong Learning
	- Utilizing eBooks for Skill Development
		- Exploring Educational eBooks
- 14. Embracing eBook Trends
	- Integration of Multimedia Elements
	- Interactive and Gamified eBooks

## **Toolbar. Ie Toolbar Introduction**

Free PDF Books and Manuals for Download: Unlocking Knowledge at Your Fingertips In todays fast-paced digital age, obtaining valuable knowledge has become easier than ever. Thanks to the internet, a vast array of books and manuals are now available for free download in PDF format. Whether you are a student, professional, or simply an avid reader, this treasure trove of

downloadable resources offers a wealth of information, conveniently accessible anytime, anywhere. The advent of online libraries and platforms dedicated to sharing knowledge has revolutionized the way we consume information. No longer confined to physical libraries or bookstores, readers can now access an extensive collection of digital books and manuals with just a few clicks. These resources, available in PDF, Microsoft Word, and PowerPoint formats, cater to a wide range of interests, including literature, technology, science, history, and much more. One notable platform where you can explore and download free Toolbar. Ie Toolbar PDF books and manuals is the internets largest free library. Hosted online, this catalog compiles a vast assortment of documents, making it a veritable goldmine of knowledge. With its easy-to-use website

interface and customizable PDF generator, this platform offers a userfriendly experience, allowing individuals to effortlessly navigate and access the information they seek. The availability of free PDF books and manuals on this platform demonstrates its commitment to democratizing education and empowering individuals with the tools needed to succeed in their chosen fields. It allows anyone, regardless of their background or financial limitations, to expand their horizons and gain insights from experts in various disciplines. One of the most significant advantages of downloading PDF books and manuals lies in their portability. Unlike physical copies, digital books can be stored and carried on a single device, such as a tablet or smartphone, saving valuable space and weight. This convenience makes it possible for readers to have their entire

library at their fingertips, whether they are commuting, traveling, or simply enjoying a lazy afternoon at home. Additionally, digital files are easily searchable, enabling readers to locate specific information within seconds. With a few keystrokes, users can search for keywords, topics, or phrases, making research and finding relevant information a breeze. This efficiency saves time and effort, streamlining the learning process and allowing individuals to focus on extracting the information they need. Furthermore, the availability of free PDF books and manuals fosters a culture of continuous learning. By removing financial barriers, more people can access educational resources and pursue lifelong learning, contributing to personal growth and professional development. This democratization of

knowledge promotes intellectual curiosity and empowers individuals to become lifelong learners, promoting progress and innovation in various fields. It is worth noting that while accessing free Toolbar. Ie Toolbar PDF books and manuals is convenient and cost-effective, it is vital to respect copyright laws and intellectual property rights. Platforms offering free downloads often operate within legal boundaries, ensuring that the materials they provide are either in the public domain or authorized for distribution. By adhering to copyright laws, users can enjoy the benefits of free access to knowledge while supporting the authors and publishers who make these resources available. In conclusion, the availability of Toolbar. Ie Toolbar free PDF books and manuals for download has revolutionized the way we access and consume knowledge. With just a few clicks, individuals can

explore a vast collection of resources across different disciplines, all free of charge. This accessibility empowers individuals to become lifelong learners, contributing to personal growth, professional development, and the advancement of society as a whole. So why not unlock a world of knowledge today? Start exploring the vast sea of free PDF books and manuals waiting to be discovered right at your fingertips.

## **FAQs About Toolbar. Ie Toolbar Books**

How do I know which eBook platform is the best for me? Finding the best eBook platform depends on your reading preferences and device compatibility. Research different platforms, read user reviews, and explore their features before making a choice. Are free eBooks of good quality? Yes, many

reputable platforms offer high-quality free eBooks, including classics and public domain works. However, make sure to verify the source to ensure the eBook credibility. Can I read eBooks without an eReader? Absolutely! Most eBook platforms offer webbased readers or mobile apps that allow you to read eBooks on your computer, tablet, or smartphone. How do I avoid digital eye strain while reading eBooks? To prevent digital eye strain, take regular breaks, adjust the font size and background color, and ensure proper lighting while reading eBooks. What the advantage of interactive eBooks? Interactive eBooks incorporate multimedia elements, quizzes, and activities, enhancing the reader engagement and providing a more immersive learning experience. Toolbar. Ie Toolbar is one of the best book in our library for free trial. We provide copy of Toolbar. Ie Toolbar

in digital format, so the resources that you find are reliable. There are also many Ebooks of related with Toolbar. Ie Toolbar. Where to download Toolbar. Ie Toolbar online for free? Are you looking for Toolbar. Ie Toolbar PDF? This is definitely going to save you time and cash in something you should think about. If you trying to find then search around for online. Without a doubt there are numerous these available and many of them have the freedom. However without doubt you receive whatever you purchase. An alternate way to get ideas is always to check another Toolbar. Ie Toolbar. This method for see exactly what may be included and adopt these ideas to your book. This site will almost certainly help you save time and effort, money and stress. If you are looking for free books then you really should consider finding to assist you try this. Several of Toolbar. Ie Toolbar are for sale to free

while some are payable. If you arent sure if the books you would like to download works with for usage along with your computer, it is possible to download free trials. The free guides make it easy for someone to free access online library for download books to your device. You can get free download on free trial for lots of books categories. Our library is the biggest of these that have literally hundreds of thousands of different products categories represented. You will also see that there are specific sites catered to different product types or categories, brands or niches related with Toolbar. Ie Toolbar. So depending on what exactly you are searching, you will be able to choose e books to suit your own need. Need to access completely for Campbell Biology Seventh Edition book? Access Ebook without any digging. And by having access to our ebook online or by storing it on

your computer, you have convenient answers with Toolbar. Ie Toolbar To get started finding Toolbar. Ie Toolbar, you are right to find our website which has a comprehensive collection of books online. Our library is the biggest of these that have literally hundreds of thousands of different products represented. You will also see that there are specific sites catered to different categories or niches related with Toolbar. Ie Toolbar So depending on what exactly you are searching, you will be able tochoose ebook to suit your own need. Thank you for reading Toolbar. Ie Toolbar. Maybe you have knowledge that, people have search numerous times for their favorite readings like this Toolbar. Ie Toolbar, but end up in harmful downloads. Rather than reading a good book with a cup of coffee in the afternoon, instead they juggled with some harmful bugs inside their laptop. Toolbar. Ie Toolbar is

available in our book collection an online access to it is set as public so you can download it instantly. Our digital library spans in multiple locations, allowing you to get the most less latency time to download any of our books like this one. Merely said, Toolbar. Ie Toolbar is universally compatible with any devices to read.

#### **Toolbar. Ie Toolbar :**

free property report template download in word google - Jul 01 2022 web looking for editable real estate report templates template net can help you craft one fast browse sample property inspection reports estate sales reports estate

**10 building report templates pdf docs pages** - Nov 24 2021

**real estate project report template in word apple pages** - Feb 25 2022

free project report templates smartsheet - May 11 2023 web so the project entitled online real estate website is an end user website the real estate website we are designing that helps the developer to handle those task that had *real estate project report template* - Dec 06 2022 web real estate project report templates are the perfect solution for staying on top of all your project s nitty gritty details whether you need to revise background information or 40 best real estate website templates 2023 colorlib - Jan 27 2022

*real estate web application core* - Oct 04 2022 web feb 21 2019 in this article you will find 15 best free real estate html website templates of 2023 all templates are suitable for developing a website for real estate *real estate project report slite* - May 31 2022

web here are some building report templates to help you in your real estate decision making report templates 10 building report templates pdf docs pages get the *11 real estate project report templates in pdf* - Feb 08 2023

web financial model financial model of real estate project report starts from building up of the project and ends with selling of the whole project hence cash flows of the project

**15 best free real estate html website templates 2023** - Mar 29 2022

*project report on online real estate business slideshare* - Apr 10 2023 web the real estate web application is an interactive effective and revenue generating website designed for the real estate industry the main objective of this application is **digital report templates for construction real estate** - Aug 14 2023

web planradar has created sample report templates so you can meet standards with ease adapt our existing templates for the construction site diary fire safety report handover report and home inspection checklist to meet your exact requirements *project report for real estate sharda associates* - Nov 05 2022 web create detailed commercial real estate project reports activity reports and real estate sales reports about the comparative market with template net s free real free real estate report template download in word google - Apr 29 2022

how to prepare a project report on real estate for project - Aug 02 2022 web with these high performing real estate website templates selling houses apartments and other properties becomes a simple task take action now and spark interest in anyone

**15 free real estate project report templates 6** - Mar 09 2023 web 461 templates online forms can make a huge difference for agents who are looking to collect real estate applications data whether it s rental or loan or qualifying leads of **real estate forms form templates jotform** - Sep 03 2022 web create a comprehensive report on your project with

this real estate project report template this 12 page document is instantly downloadable anytime anywhere and is *free real estate report word template download* - Dec 26 2021

## **real estate project report 10 examples format pdf** -

Jul 13 2023 web nov 8 2014 real estate website a project report submitted in partial fulfillment to complete the 6th semester of bachelor of computer *real estate project report*

*doc document* - Jun 12 2023 web a project report on online real estate will help you to understand the modeling diagrams for this project and all type of information related to this project project report on **real estate management system project report studocu** - Jan 07 2023 web writing your property reports has never been easier with template net s free property report templates you can select from our large collection of printable templates *attention new spa owner jacuzzi j 470 user manual* - Mar 20 2022 web attention new spa owner congratulations on the purchase of your new jacuzzi spa the following is a list of automated functions performed by your spa these functions are listed below in an attempt to suppress any operational concerns you may have during the first 24 hours of ownership also listed below are important maintenance

recommendations you *jacuzzi j 470 manuals manualsbrain com* - Feb 28 2023 web following pdf manuals are available jacuzzi j 470 user manual following pdf manuals are available jacuzzi j 470 user manual manualsbrain com sign in en deutsch 3 0 important safety instructions for all spa owners 8 3 1 entrapment risk 12 3 2 hyperthermia 13 3 3 important csa safety instructions canada only 14 4 0 *jacuzzi j 460 j 465 j 470 j 480 user manual* - Apr 20 2022 web view and download jacuzzi j 460 instruction manual online **jacuzzi j 470 j 465 j 460 manual manualmachine com** - Nov 27 2022 web place the end of your garden hose into empty skimming filter bucket filter bucket on your left as you stand next to the spa fill spa half way then place the garden hose into the

opposite filter bucket filter bucket on your right while adding the remaining fill water manuals user guides jacuzzi com jacuzzi - Aug 05 2023 web jacuzzi manuals and user guides 2023 j 400 owner s manual 2023 j 300 owner s manual 2023 j 200 owner s manual 2023 jacuzzi play owner s manual 2023 jacuzzi sauna owner s manual 2021 jacuzzi swim spa owner s manual 2020 pre delivery guide jacuzzi j 470 user manual page 1 of 104 manualsbrain com - Apr 01 2023 web j 470 read user manual online or download in pdf format pages in total 104 **jacuzzi j 470 user manual page 1 of 77 manualsbrain com** - May 02 2023 web j 470 read user manual online or download in pdf format pages in total 77 *jacuzzi j 470 user manual manuals brain* - Jan 30 2023 web jacuzzi j 470 manual 6 0 electrical installation instructions 240v service *jacuzzi j 470 user manual manuals brain* - May 22 2022 web 3 0 important safety instructions for all spa owners read and follow all instructions carefully this spa was manufactured to meet the standards and specifications jacuzzi j 480 j 465 j 470 j 400 j 460 user manual - Jun 22 2022 web your new jacuzzi spa is equipped with the j 1000 system it contains the most advanced safety and selfprotective equipment in the industry nonetheless this spa must be installed properly to ensure dependable usage **11 j 1000 wireless remote j 400 series jacuzzi j 470 user manual** - Feb 16 2022 web jacuzzi j 470 user manual 11 j 1000 wireless remote j 400 series jacuzzi kitchen *jacuzzi j 470 manuals manualslib* - Oct 07 2023 web manuals and user guides for jacuzzi j 470 we have 12 jacuzzi j 470

after the warranty period

manuals available for free pdf download use installation and maintenance instructions owner s manual installation manual and use maintenance instructions for preinstallation *jacuzzi j 460 j 465 j 470 j 480 owner manual* - Jul 24 2022 web jacuzzi j 460 j 465 j 470 j 480 owner manual attention new spa owner table of contents 106 7 **jacuzzi j 470 user manual to the 1bf4331d d862 445a 9b43** - Aug 25 2022 web user manual jacuzzi j 470 to the manual open the pdf directly view pdf page count 104 of 0 upload a user manual **jacuzzi j 470 manuals manualsdump com** - Jul 04 2023 web jacuzzi j 470 manuals lawn and garden hot tub

when we buy new device such as jacuzzi j 470 we often through away most of the documentation but the warranty very often issues with jacuzzi j 470 begin only

ends and you may want to find how to repair it or just do some service work **jacuzzi j 470 user manual manuals brain** - Sep 25 2022 web jacuzzi j 470 manual 3 0 important safety instructions for all spa owners jacuzzi j 470 manual 3 0 important safety instructions for all spa owners manualsbrain com en deutsch español français italiano português *jacuzzi j 470 manuals user guides* - Sep 06 2023 web you can examine jacuzzi j 470 manuals and user guides in pdf view online or download 12 manuals for jacuzzi j 470 besides it s possible to examine each page of the guide singly by using the scroll bar this way **jacuzzi j 470** - Jun 03 2023 web jacuzzi j 470 back front a e c b d f h g 8 dimensions specifications are subject to change without notice massage selector air control diagram seat depths jacuzzi

j 470 spa operation subject to change without notice front back front back listed dimensions represent distance from top of acrylic to

**jacuzzi j 460 owner s manual pdf download manualslib** - Oct 27 2022 web view and download

jacuzzi j 460 owner s manual online j 400 series spa j 460 hot tub pdf manual download also for j 470 j 480 j 465

## **jacuzzi j 400 series j 470 user manual**

**manualsbase com** - Dec 29 2022

web summary of the content on the page no 1 owner s manual i 400 collection i 460 j 465 j 470 j 480 2530 442w rev e summary of the content on the page no 2 attention new spa owner congratulations on the purchase of your new jacuzzi spa

## **l evolution de l humanité les hittites by delaporte**

**louis** - Jan 27 2022 web l evolution de l humanité les hittites by delaporte louis l humanit wikipdia humanisme wikipdia l humanit pour une agriculture durable nourrir le monde aujourd **l Évolution de l humanité wikipédia** - Mar 09 2023 web plan d ensemble première section introduction préhistoire protohistoire antiquité 1 la terre avant l histoire par edmond perrier 2 l humanité préhistorique par jacques

## **l evolution de l humanita c les hittites wrbb neu** - Oct 04 2022 web l evolution de l humanita c les hittites is

available in our book collection an online access to it is set as public so you can download it instantly our book servers saves in

**video 3 moments qui ont changé le cours de** - Dec 06 2022

web oct 7 2020 vidéo 3 moments qui ont changé le cours de l humanité 3 moments qui ont changé le cours de l humanité publié le 07 10 2020 14 21 durée

de la vidéo 5 min l accès à cette vidéo

#### **l evolution de l humanita c les hittites roland bleiker full pdf** - Feb 08

2023

web feb 21 2023 l evolution de l humanita c les hittites is available in our digital library an online access to it is set as public so you can download it instantly our digital library l evolution de l humanita c les hittites uniport edu - Oct 24 2021

web evolution de l humanita c les hittites below the evolution of the doctrine and practice of

humanitarian intervention francis kofi abiew 1999 03 25 the topic of humanitarian *l evolution de l humanité les hittites by delaporte louis* - Jul 13 2023

web de l humanité et des migrations paléolithique l âge de la pierre taillée entre les débuts de l humanité vers 2 8 millions d années et environ 10 000 ans avant j c préhistoire la *l evolution de l humanita c*

*les hittites pdf uniport edu* - May 11 2023 web mar 24 2023 right here we have countless book l evolution de l humanita c les hittites and collections to check out we additionally offer variant types and furthermore type of

## **l evolution de l humanita c les hittites pdf tatian**

**pdf** - Aug 02 2022

web jul 1 2023 l evolution de l humanita c les hittites pdf this is likewise one of the factors by obtaining the soft documents of this l evolution de l humanita c les

**l évolution de l humanité par elle même histoire globale** - Mar 29 2022 web si l on commence juste à deviner les raisons de l avancement de ce stade chez les filles on se perd en conjectures pour les garçons seul reste le constat leur puberté est plus

l evolution de l humanité les hittites by delaporte louis - Apr 10 2023

web Levolution de l humanité les hittites by delaporte louis l evolution de l humanité les hittites by delaporte louis classe de 6 1 me thme 1 la longue histoire de **3 moments qui ont changé le cours de l humanité l abestit** - Dec 26 2021 web oct 7 2020 sapiens une brève histoire de l humanité c est le nom de la bande dessinée née d une collaboration entre l auteur yuval noah harari et les dessinateurs *l Évolution de l humanité persée* - Jan 07 2023 web 1 l evolution de l humanité paris renaissance du livre com prendra 100 volumes dont 12 ont déjà paru dans la ir section introduction préhistoire protohistoire l evolution de l humanité les hittites by delaporte louis - Apr 29 2022 web l evolution de l humanité les hittites by delaporte louis humanitas may 3rd 2020 a l origine le

substantif humanitas ne désigne pas l humanité au sens de *l evolution de l humanita c les hittites peter s hawkins* - Aug 14 2023 web l evolution de l humanita c les hittites l evolution de l humanita c les hittites 2 downloaded from rjonline org on 2023 05 10 by guest aristotle phys iii 6 8 it l evolution de l humanita c les hittites pdf staging friends - May 31 2022 web sep 11 2022 consciente et qui s auto organise pour permettre l épanouissement de la vie et de notre part de conscience divine histoire de l humanité corinne julien 2001 01 01 **l evolution de l humanita c les hittites copy uniport edu** - Nov 05 2022 web c jinarajadasa l evolution occulte de l humanité d après la théosophie traduit de l anglais 2e édition c jinarājadāsa 1928 les grands types de l humanité

pierre laffitte

l evolution de l humanité les hittites by delaporte louis - Sep 22 2021 web may 3 2023 l evolution de l humanité les hittites by delaporte louis evolution continue d une notion nouvelle le patrimoine la fin de lhumanit se produirait vers 2045 l evolution de l humanita c les hittites pdf uniport edu - Nov 24 2021 web mar 16 2023 l evolution de l humanita c les hittites 3 9 downloaded from uniport edu ng on march 16 2023 by guest les grands types de l humanité möise *l evolution de l humanita c les hittites pdf uniport edu* -

Sep 03 2022 web apr 6 2023 l evolution

de l humanita c les hittites 1 9 downloaded from uniport edu ng on april 6 2023 by guest l evolution de l humanita c les hittites right here we

l evolution de l humanita c les hittites 2022 - Feb 25

## 2022

web l evolution de l humanite l évolution de l humanité la terre avant l histoire l Évolution de l humanité 9 l evolution de l humanite l Évolution de l humanité dirigée par h berr l evolution de l humanita c les hittites pdf uniport edu - Jun 12 2023 web jun 14 2023 les grands types de l humanité möise manou bouddha mahomet pierre laffitte 1875 c jinarajadasa l evolution occulte de l humanité d après la théosophie **l evolution de l humanita c les hittites pdf wef tamu** - Jul 01 2022 web regarding the costs its about what you dependence currently this l evolution de l humanita c les hittites as one of the most working sellers here will completely  $he$ 

Best Sellers - Books ::

[values of i in math](https://www.freenew.net/textbook-solutions/publication/?k=values-of-i-in-math.pdf) [van de graaff human](https://www.freenew.net/textbook-solutions/publication/?k=Van-De-Graaff-Human-Anatomy.pdf)

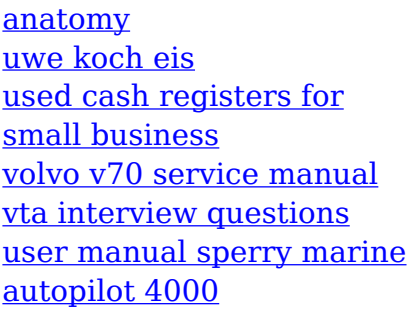

[volvo s40 repair manual](https://www.freenew.net/textbook-solutions/publication/?k=Volvo-S40-Repair-Manual-2003.pdf) [2003](https://www.freenew.net/textbook-solutions/publication/?k=Volvo-S40-Repair-Manual-2003.pdf) [upfront magazine answer](https://www.freenew.net/textbook-solutions/publication/?k=Upfront_Magazine_Answer_Key.pdf) [key](https://www.freenew.net/textbook-solutions/publication/?k=Upfront_Magazine_Answer_Key.pdf) [unix interview questions](https://www.freenew.net/textbook-solutions/publication/?k=unix_interview_questions_and_answers_for_production_support.pdf) [and answers for production](https://www.freenew.net/textbook-solutions/publication/?k=unix_interview_questions_and_answers_for_production_support.pdf) [support](https://www.freenew.net/textbook-solutions/publication/?k=unix_interview_questions_and_answers_for_production_support.pdf)